# **Carnegie Mellon University [Research Showcase](http://repository.cmu.edu?utm_source=repository.cmu.edu%2Fpdl%2F2&utm_medium=PDF&utm_campaign=PDFCoverPages)**

[Parallel Data Laboratory](http://repository.cmu.edu/pdl?utm_source=repository.cmu.edu%2Fpdl%2F2&utm_medium=PDF&utm_campaign=PDFCoverPages) **[Research Centers and Institutes](http://repository.cmu.edu/research?utm_source=repository.cmu.edu%2Fpdl%2F2&utm_medium=PDF&utm_campaign=PDFCoverPages)** 

6-15-2009

# Mochi: Visual Log-Analysis Based Tools for Debugging Hadoop

Jiaqui Tan *Carnegie Mellon University*

Xinghao Pan *Carnegie Mellon University*

Soila Kavulya *Carnegie Mellon University*

Rajeev Ghandi *Carnegie Mellon University*

Priya Narasimhan *Carnegie Mellon University*

Follow this and additional works at: [http://repository.cmu.edu/pdl](http://repository.cmu.edu/pdl?utm_source=repository.cmu.edu%2Fpdl%2F2&utm_medium=PDF&utm_campaign=PDFCoverPages)

# Recommended Citation

Tan, Jiaqui; Pan, Xinghao; Kavulya, Soila; Ghandi, Rajeev; and Narasimhan, Priya, "Mochi: Visual Log-Analysis Based Tools for Debugging Hadoop" (2009). *Parallel Data Laboratory.* Paper 2. [http://repository.cmu.edu/pdl/2](http://repository.cmu.edu/pdl/2?utm_source=repository.cmu.edu%2Fpdl%2F2&utm_medium=PDF&utm_campaign=PDFCoverPages)

This Conference Proceeding is brought to you for free and open access by the Research Centers and Institutes at Research Showcase. It has been accepted for inclusion in Parallel Data Laboratory by an authorized administrator of Research Showcase. For more information, please contact [research](mailto:research-showcase@andrew.cmu.edu)[showcase@andrew.cmu.edu.](mailto:research-showcase@andrew.cmu.edu)

# <sup>1</sup>**Mochi: Visual Log-Analysis Based Tools for Debugging Hadoop**

**Jiaqi Tan, Xinghao Pan, Soila Kavulya, Rajeev Gandhi, Priya Narasimhan**

*Electrical & Computer Engineering Department Carnegie Mellon University, Pittsburgh, PA 15213-3890* {jiaqit,xinghaop,spertet,rgandhi,priyan}@andrew.cmu.edu

# **Abstract**

*Mochi, a new visual, log-analysis based debugging tool correlates Hadoop's behavior in space, time and volume, and extracts a causal, unified control- and dataflow model of Hadoop across the nodes of a cluster. Mochi's analysis produces visualizations of Hadoop's behavior using which users can reason about and debug performance issues. We provide examples of Mochi's value in revealing a Hadoop job's structure, in optimizing real-world workloads, and in identifying anomalous Hadoop behavior, on the Yahoo! M45 Hadoop cluster.*

# **1 Introduction**

MapReduce (MR) [7] is a programming paradigm and framework introduced by Google for data-intensive cloud computing on commodity clusters. Hadoop [9], an open-source Java implementation of MapReduce, is used by Yahoo! and Facebook, and is available on Amazon's pay-as-you-use EC2 cloud computing infrastructure. Debugging the performance of Hadoop programs is difficult because of their scale and distributed nature. Hadoop can be debugged by examining the local (node-specific) logs of its execution. These logs can be large, and must be manually stitched across nodes to debug system-wide problems. Current Java debugging/profiling tools (jstack, hprof) target programming abstractions to help debug local code-level errors rather than distributed problems across multiple nodes [16]. In addition, these tools do not provide insights at the higher level of abstraction (e.g. Maps and Reduces) that is more natural to MR users and programmers. Similarly, path-tracing tools [8] for distributed systems produce fine-grained views at the language rather than at the MR abstraction.

Our survey of the Hadoop users' mailing-list indicates that the most frequent performance-related questions are indeed at the level of MR abstractions. We examined the 3400 posts on this mailing list over a 6 month period (10/2008 to 4/2009), and classified the 30-odd explicit performance-related posts $2$  (some posts

had multiple categories) in Table 1. These posts focused on MR-specific aspects of Hadoop program behavior. The primary response to these posts involved suggestions to use Java profilers, which do not capture dynamic MR-specific behavior, such as relationships in time (e.g., orders of execution), space (which tasks ran on which nodes), and the volumes of data in various program stages. This motivated us to *extract and analyze time-, space- and volume-related Hadoop behavior*.

The MR framework affects program performance at the macro-scale through task scheduling and data distribution. This macro behavior is hard to infer from lowlevel language views because of the glut of detail, and because this behavior results from the framework outside of user code. For effective debugging, tools must expose MR-specific abstractions. This motivated us to *capture Hadoop distributed data- and execution-related behavior that impacts MR performance*. Finally, given the scale (number of nodes, tasks, interactions, durations) of Hadoop programs, there is also *a need to visualize a program's distributed execution* to support debugging and to make it easier for users to detect deviations from expected program behavior/performance. To the best of our knowledge, Mochi is the first debugging tool for Hadoop to extract (from Hadoop's own logs) both control- and data-flow views, and to then analyze and visualize these views in a distributed, causal manner. We provide concrete examples where Mochi has assisted us and other Hadoop users in understanding Hadoop's behavior and unearthing problems.

# **2 Problem Statement**

Our previously developed log-analysis tool, SALSA [18], extracted various statistics (e.g., durations of Map and Reduce tasks) of system behavior from Hadoop's logs on individual nodes. Mochi aims to go beyond SALSA, to (i) correlate Hadoop's behavior in space, time and volume, and (ii) extract causal, end-to-end, distributed Hadoop behavior that factors in both computation and data across the nodes of the cluster. From our interactions with real Hadoop users (of the Yahoo! M45 [11] cluster), a third need has emerged: to provide helpful visualizations of Hadoop's behavior so that users can reason about and debug performance issues themselves.

<sup>&</sup>lt;sup>1</sup>This research was partially funded by the Defence Science  $\&$ Technology Agency, Singapore, via the DSTA Overseas Scholarship, and sponsored in part by the National Science Foundation, via CA-REER grant CCR-0238381 and grant CNS-0326453.

<sup>2</sup>As expected of mailing-lists, most of the 3400 posts were from users learning about and configuring Hadoop (note that misconfigurations can also lead to performance problems). We filtered out, and

**Goals.** Mochi's goals are:

focused on, the 30-odd posts that *explicitly* raised a performance issue.

| Category         | <b>Question</b>                                                                                 | Fraction |
|------------------|-------------------------------------------------------------------------------------------------|----------|
| Configuration    | How many Maps/Reduces are efficient? Did I set a wrong number of Reduces?                       | 50%      |
| Data behavior    | My Maps have lots of output, are they beating up nodes in the shuffle?                          | 30%      |
| Runtime behavior | Must all mappers complete before reducers can run? What is the performance impact of setting X? | 50%      |
|                  | What are the execution times of program parts?                                                  |          |

Table 1: Common queries on users' mailing list

*To expose MapReduce-specific behavior* that results from the MR framework's automatic execution, that affects program performance but is neither visible nor exposed to user Map/Reduce code, e.g. when Maps/Reduces are executed and on which nodes, from/to where data inputs/outputs flow and from which Maps/Reduces. Existing Java profilers do not capture such information.

*To expose aggregate and dynamic behavior* that can provide different insights. For instance, Hadoop system views in time can be instantaneous or aggregated across an entire job; views in space can be of individual Maps/Reduces or aggregated at nodes.

*To be transparent* so that Mochi does not require any modifications to Hadoop, or to the way that Hadoop users write/compile/load their programs today. This also makes Mochi amenable to deployment in production Hadoop clusters, as is our objective.

**Non-goals.** Our focus is on exposing MR-specific aspects of programs rather than behavior within each Map or Reduce. Thus, the execution specifics or correctness of code within a Map/Reduce is outside our scope. Also, Mochi does not discover the root-cause of performance problems, but aids in the process through useful visualizations and analysis that Hadoop users can exploit.

# **3 Mochi's Approach**

MapReduce programs, or jobs, consist of Map tasks followed by Reduce tasks; multiple identical but distinct instances of tasks operate on distinct data segments in parallel across nodes in a cluster. The framework has a single master node (running the NameNode and JobTracker daemons) that schedules Maps and Reduces on multiple slave nodes. The framework also manages the inputs and outputs of Maps, Reduces, and Shuffles (moving of Map outputs to Reduces). Hadoop provides a distributed filesystem (HDFS) that implements the Google Filesystem [10]. Each slave node runs a TaskTracker (execution) and a DataNode (HDFS) daemon. Hadoop programs read and write data from HDFS. Each Hadoop node generates logs that record the local execution of tasks and HDFS data accesses.

#### **3.1 Mochi's Log Analysis**

Mochi constructs cluster-wide views of the execution of MR programs from Hadoop-generated system logs. Mochi builds on our log-analysis capabilities to extract local (node-centric) Hadoop execution views [18].

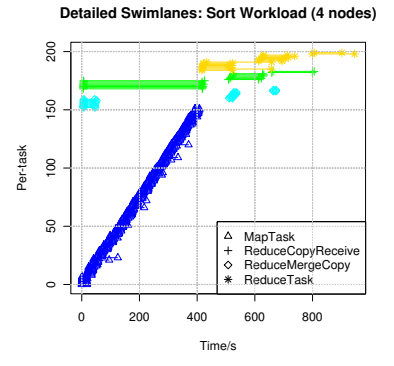

Figure 2: *Swimlanes*: detailed states: Sort workload

Mochi then correlates these views across nodes, and also between HDFS and the execution layer, to construct a unique end-to-end representation that we call a *Job-Centric Data-flow (JCDF)*, which is a distributed, causal, conjoined control- and data-flow.

Mochi parses Hadoop's  $\log^3$  based on SALSA's [18] state-machine abstraction of Hadoop's execution. In its log analysis, Mochi extracts (i) a time-stamped, crossnode, control-flow model by seeking string-tokens that identify TaskTracker-log messages signaling the starts and ends of activities (e.g., Map, Reduce), and (ii) a time-stamped, cross-node, data-flow model by seeking string-tokens that identify DataNode-log messages signaling the movement/access of data blocks, and by correlating these accesses with Maps and Reduces running at the same time. Mochi assumes that clocks are synchronized across nodes using NTP, as is common in production Hadoop clusters.

Mochi then correlates the execution of the TaskTrackers and DataNodes in time (e.g. co-occurring Maps and block reads in HDFS) to identify when data was read from or written to HDFS. This completes the causal path of the data being read from HDFS, processed in the Hadoop framework, and written to HDFS, creating a JCDF, which is a directed graph with vertices representing processing stages and data items, and edges annotated with durations and volumes (Figure 1). Finally we extract all Realized Execution Paths (REPs) from the JCDF graph–unique paths from a parent node to a leaf node– using a depth-first search. Each REP is a distinct end-to-end, causal flow in the system.

<sup>3</sup>Mochi uses SALSA to parse TaskTracker and DataNode logs. We can extend this to parse NameNode and JobTracker logs as well.

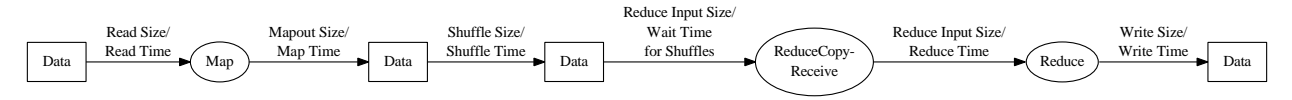

Figure 1: Single instance of a Realized Execution Path (REP) showing vertices and edge annotations

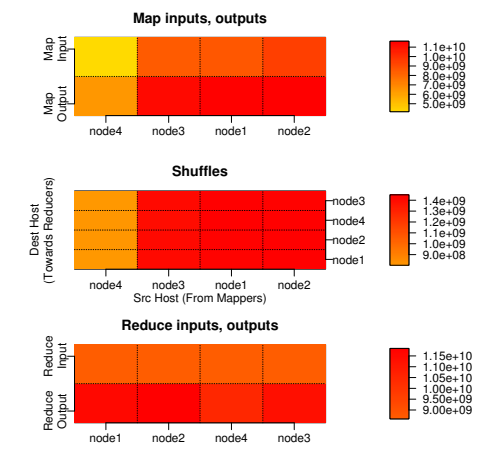

Figure 3: *MIROS*: Sort workload; (volumes in bytes)

Thus, Mochi automatically generates, and then correlates, the cross-node data- and control-flow models of Hadoop's behavior, resulting in a unified, causal, clusterwide execution+data-flow model.

#### **3.2 Mochi's Visualization**

Mochi's distributed data- and control-flows capture MR programs in three dimensions: space (nodes), time (durations, times, sequences of execution), and volume (of data processed). We use Mochi's analysis to drive visualizations that combine these dimensions at various aggregation levels. In this section, we describe the form of these visualizations, without discussing actual experimental data or drawing any conclusions from the visualizations (although the visualizations are based on real experimental data). We describe the actual workloads and case studies in §4.

**"Swimlanes": Task progress in time and space.** In such a visualization, the x-axis represents wall-clock time, and each horizontal line corresponds to an execution state (e.g., Map, Reduce) running in the marked time interval. Figure 2 shows a sample detailed view with all states across all nodes. Figure 6 shows a sample summarized view (Maps and Reduces only) collapsed across nodes, while Figure 7 shows summarized views with tasks grouped by nodes. Figure 5 shows *Swimlanes* for a 49-slave node cluster. *Swimlanes* are useful in capturing dynamic Hadoop execution, showing where the job and nodes spend their time.

**"MIROS" plots: Data-flows in space.** MIROS (Map Inputs, Reduce Outputs, Shuffles, Figure 3) visualizations show data volumes into all Maps and out of all Re-

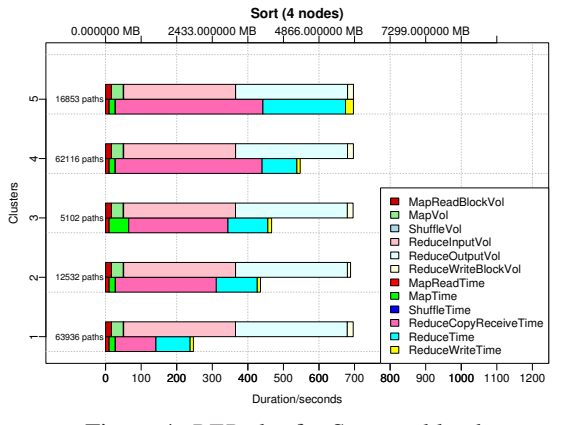

Figure 4: *REP* plot for Sort workload

duces on each node, and between Maps and Reduces on nodes. These volumes are aggregated over the program's run and over nodes. MIROS is useful in highlighting skewed data flows that can result in bottlenecks.

**REP: Volume-duration correlations.** For each REP flow, we show the time taken for a causal flow, and the volume of inputs and outputs, along that flow (Figure 4). Each REP is broken down into time spent and volume processed in each state. We use the *k*-means clustering algorithm to group similar paths for scalable visualization. For each group, the top bar shows volumes, and the bottom bar durations. This visualization is useful in (i) checking that states that process larger volumes should take longer, and (ii) in tracing problems back to any previous stage or data.

# **4 Examples of Mochi's Value**

We demonstrate the use of Mochi's visualizations (using mainly *Swimlanes* due to space constraints). All data is derived from log traces from the Yahoo! M45 [11] production cluster. The examples in § 4.1, § 4.2 involve 4-slave and 49-slave clusters, and the example in § 4.3 is from a 24-slave cluster.

#### **4.1 Understanding Hadoop Job Structure**

Figure 6 shows the *Swimlanes* plots from the Sort and RandomWriter benchmark workloads (part of the Hadoop distribution), respectively. RandomWriter writes random key/value pairs to HDFS and has only Maps, while Sort reads key/value pairs in Maps, and aggregates, sorts, and outputs them in Reduces. From these visualizations, we see that RandomWriter has only Maps, while the Reduces in Sort take significantly longer than the Maps, showing most of the work occurs

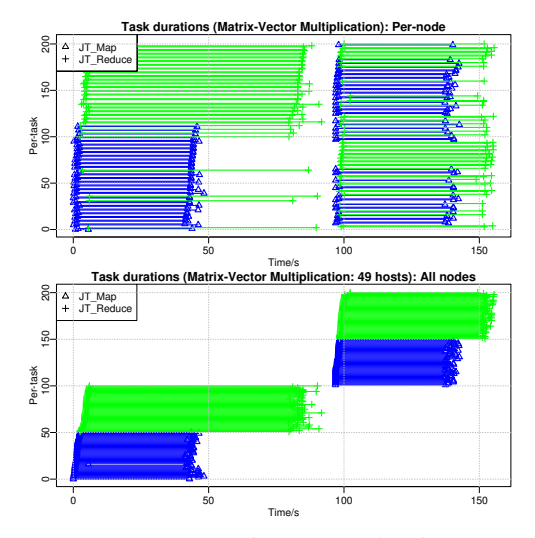

Figure 5: *Swimlanes* plot for 49-node job for the Matrix-Vector Multiplication; top plot: tasks sorted by node; bottom plot: tasks sorted by time.

in the Reduces. The *REP* plot in Figure 4 shows that a significant fraction ( $\approx \frac{2}{3}$ ) of the time along the critical paths (Cluster 5) is spent waiting for Map outputs to be shuffled to the Reduces, suggesting this is a bottleneck.

# **4.2 Finding Opportunities for Optimization**

Figure 7 shows the *Swimlanes* from the Matrix-Vector Multiplication job of the HADI [12] graph-mining application for Hadoop. This workload contains two MR programs, as seen from the two batches of Maps and Reduces. Before optimization, the second node and first node do not run any Reduce in the first and second jobs respectively. The number of Reduces was then increased to twice the number of slave nodes, after which every node ran two Reduces (the maximum concurrent permitted), and the job completed 13.5% faster.

#### **4.3 Debugging: Delayed Java Socket Creation**

We ran a no-op ("Sleep") Hadoop job, with 2400 idle Maps and Reduces which sleep for 100ms, to characterize idle Hadoop behavior, and found tasks with unusually long durations. On inspection of the *Swimlanes*, we found delayed tasks ran for 3 minutes (Figure 8). We traced this problem to a delayed socket call in Hadoop, and found a fix described at [1]. We resolved this issue by forcing Java to use IPv4 through a JVM option, and Sleep ran in 270, instead of 520, seconds.

#### **5 Related Work**

**Distributed tracing and failure diagnosis.** Recent tools for tracing distributed program execution have focused on building instrumentation to trace causal paths [3], infer causality across components [15] and networks [8]. They produce fine-grained views at the language but not MR level of abstraction. Our work correlates sys-

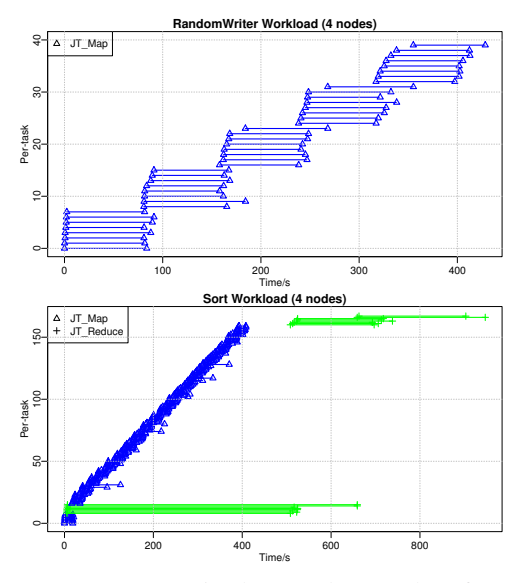

Figure 6: Summarized *Swimlanes* plot for RandomWriter (top) and Sort (bottom)

tem views from existing instrumentation (Hadoop system logs) to build views at a higher level of abstraction for MR. Other uses of distributed execution tracing [2, 5, 13] for diagnosis operate at the language level, rather than at a higher-level of abstraction (e.g. MR) since they are designed for general systems.

**Diagnosis for MR.** [14] collected trace events in Hadoop's execution generated by custom instrumentation– these are akin to language-level views; their abstractions do not account for the volume dimension which we provide (§3.2), and they do not correlate data with the MR level of abstraction. [19] only showed how outlier events can be identified in DataNode logs; we utilize information from the TaskTracker logs as well, and we build a complete abstraction of all execution events. [17] diagnosed anomalous nodes in MR clusters by identifying nodes with OS-level performance counters that deviated from other nodes. [18] demonstrated how to extract state-machine views of Haodop's execution from its logs; we have expanded on the per-node state-machine views in [18] by building the JCDF and extracting REPs (§3.1) to generate novel system views.

**Visualization tools.** Artemis [6] provides a pluggable framework for distributed log collection, data analysis, and visualization. We have presented specific MR abstractions and ways to build them, and our techniques can be implemented as Artemis plugins. The "machine usage data" plots in [6] resemble *Swimlanes*; *REP* shows both data and computational dependencies, while the critical path analysis in [6] considers only computation. [4], visualized web server access patterns and the output of anomaly detection algorithms, while we showed

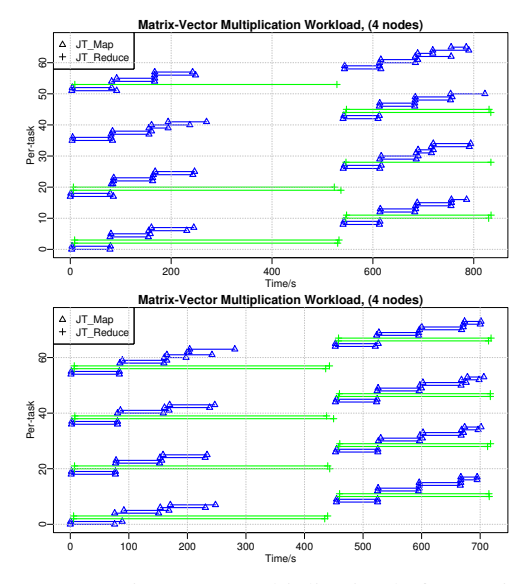

Figure 7: Matrix-vector Multiplication before optimization (above), and after optimization (below)

system execution patterns.

# **6 Conclusion and Future Work**

Mochi extracts and visualizes information about MR programs at the MR-level abstraction, based on Hadoop's system logs. We show how Mochi's analysis produces a distributed, causal, control+data-flow model of Hadoop's behavior, and then show the use of the resulting visualizations for understanding and debugging the performance of Hadoop jobs in the Yahoo! M45 production cluster. We intend to implement our (currently) offline Mochi analysis and visualization to run online, to evaluate the resulting performance overheads and benefits. We also intend to support the regression testing of Hadoop programs against new Hadoop versions, and debugging of more problems, e.g. misconfigurations.

## **Acknowledgements**

The authors would like to thank Christos Faloutsos and U Kang for discussions on the HADI Hadoop workload and for providing log data.

#### **References**

- [1] Creating socket in java takes 3 minutes, 2004. <http://tinyurl.com/d5p3qr>.
- [2] M. K. Aguilera, J. C. Mogul, J. L. Wiener, P. Reynolds, and A. Muthitacharoen. Performance Debugging for Distributed System of Black Boxes. In *SOSP*, Oct 2003.
- [3] P. Barham, A. Donnelly, R. Isaacs, and R. Mortier. Using Magpie for Request Extraction and Workload Modelling. In *OSDI*, Dec 2004.
- [4] P. Bodik, G. Friedman, L. Biewald, H. Levine, G. Candea, K. Patel, G. Tolle, J. Hui, A. Fox, M. Jordan, and D. Patterson. Combining Visualization and Statistical Analysis to Improve Operator Confidence and Efficiency for Failure Detection and Localization In *ICAC*, Jun 2005.

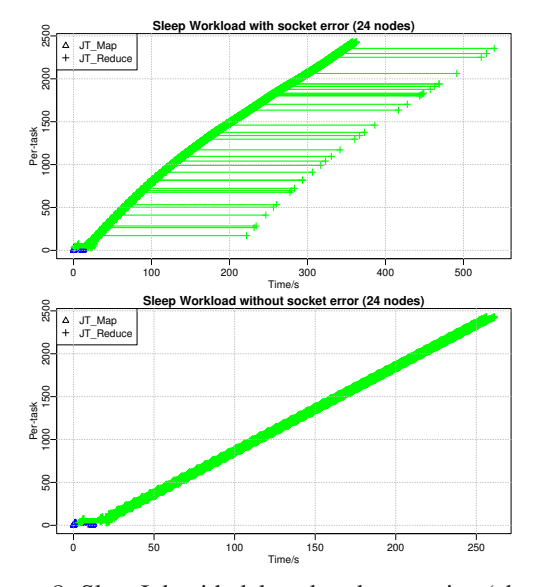

Figure 8: SleepJob with delayed socket creation (above), and without (below)

- [5] M. Y. Chen, E. Kiciman, E. Fratkin, A. Fox, and E. Brewer. Pinpoint: Problem Determination in Large, Dynamic Internet Services. In *DSN*, Jun 2002.
- [6] G. Cretu-Ciocarlie, M. Budiu, and M. Goldszmidt. Hunting for problems with artemis. In *Workshop on Analysis of System Logs*, Dec 2008.
- [7] J. Dean and S. Ghemawat. MapReduce: Simplified Data Processing on Large Clusters. In *OSDI*, Dec 2004.
- [8] R. Fonseca, G. Porter, R. Katz, S. Shenker, and I. Stoica. X-Trace: A Pervasive Network Tracing Framework. In *NSDI*, Apr 2007.
- [9] The Apache Software Foundation. Hadoop, 2007. <http://hadoop.apache.org/core>.
- [10] S. Ghemawat, H. Gobioff, and S. Leung. The Google Filesystem. In *SOSP*, Oct 2003.
- [11] Yahoo! Inc. Yahoo! reaches for the stars with M45 supercomputing project, 2007. <http://research.yahoo.com/node/1884>.
- [12] U. Kang, C. Tsourakakis, A.P. Appel, C. Faloutsos, and J. Leskovec. HADi: Fast Diameter Estimation and Mining in Massive Graphs with Hadoop. *CMU ML Tech Report CMU-ML-08-117*, 2008.
- [13] E. Kiciman and A. Fox. Detecting Application-level Failures in Component-based Internet Services. *IEEE Trans. on Neural Networks*, 16(5):1027– 1041, Sep 2005.
- [14] A. Konwinski, M. Zaharia, R. Katz, and I. Stoica. X-tracing Hadoop. *Hadoop Summit*, Mar 2008.
- [15] Eric Koskinen and John Jannotti. Borderpatrol: Isolating Events for Black-box Tracing. In *Eurosys 2008*, Apr 2008.
- [16] Arun Murthy. Hadoop MapReduce Tuning and Debugging, 2008. <http://tinyurl.com/c9eau2>.
- [17] X. Pan, J. Tan, S. Kavulya, R. Gandhi, and P. Narasimhan. Ganesha: Black-Box Diagnosis of MapReduce Systems. In *HotMetrics*, Seattle, WA, Jun 2009.
- [18] J. Tan, X. Pan, S. Kavulya, R. Gandhi, and P. Narasimhan. SALSA: Analyzing Logs as StAte Machines. In *Workshop on Analysis of System Logs*, Dec 2008.
- [19] W. Xu, L. Huang, A. Fox, D. Patterson, and M. Jordan. Mining Console Logs for Large-scale System Problem Detection. In *SysML*, Dec 2008.